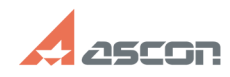

## **Состав дистрибутивного комплек[..]** 07/16/2024 11:42:49

## **FAQ Article Print**

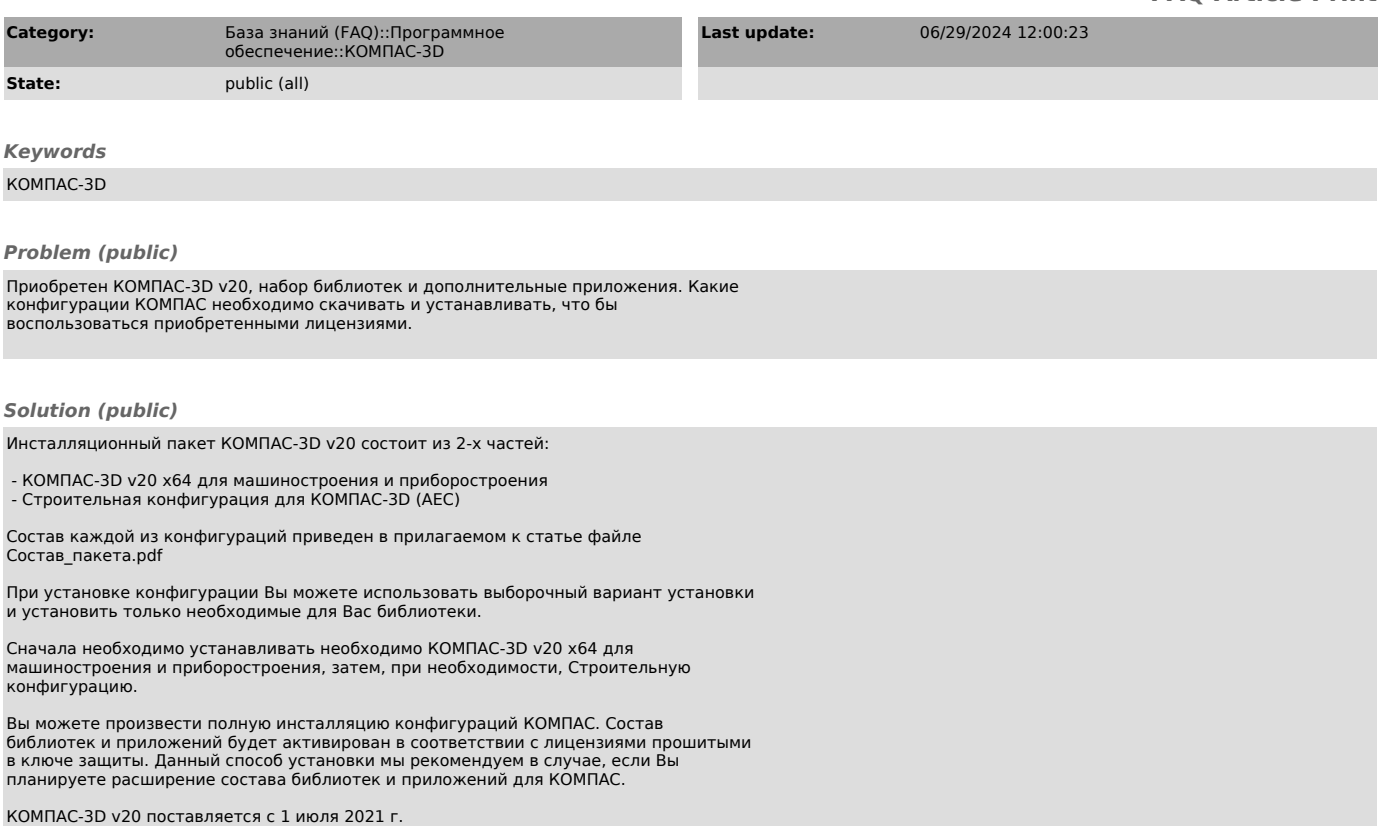